# **DIE DIGITALE LEHRERTASCHE**

#### **REFERENT: MAX AUBURGER**

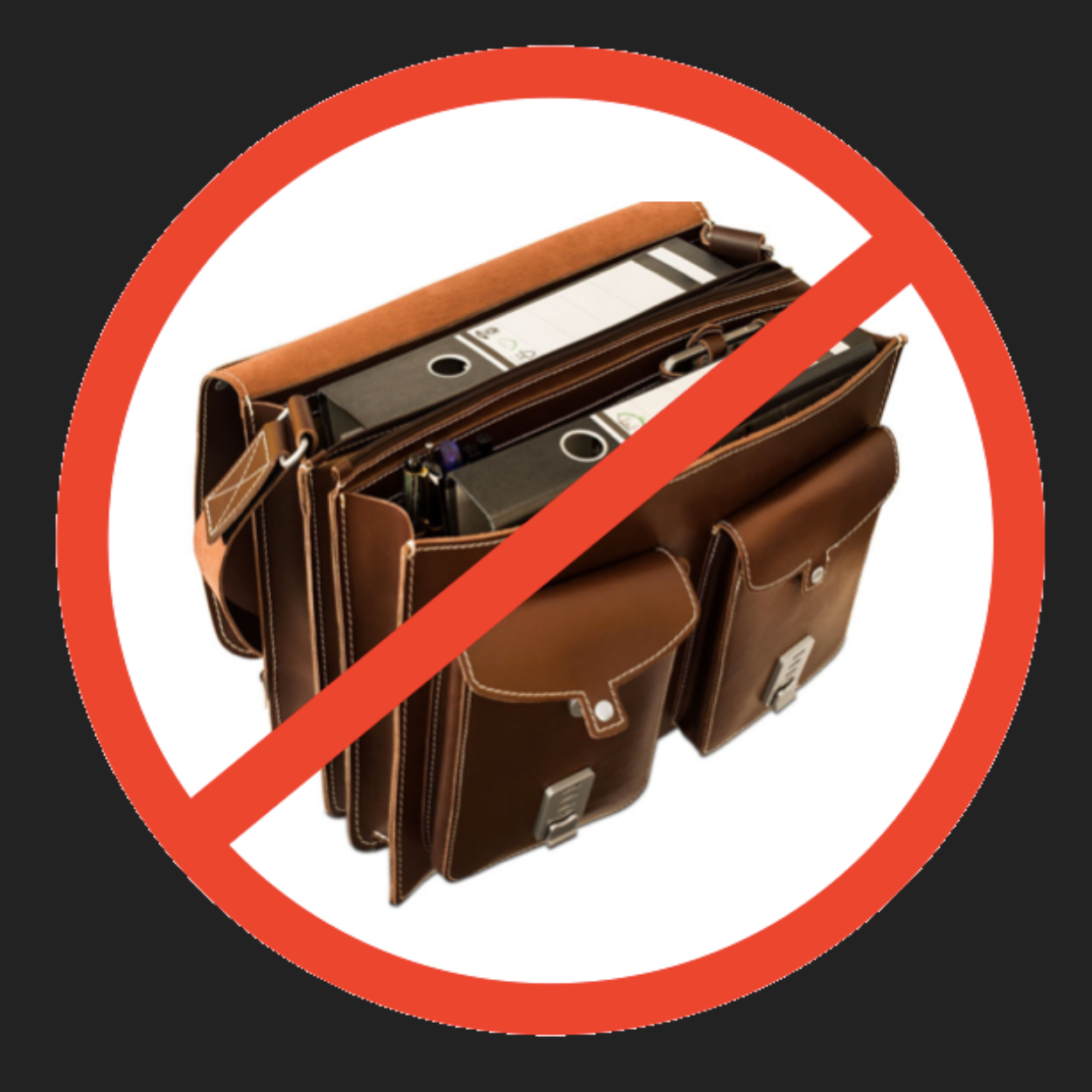

## **ABLAUF DES FORUMS**

▸ Apps zur Noten- und Schülerverwaltung

- ▸ Tipps zum Notieren und Organisieren
- ▸ Digitale Unterrichtsplanung
- ▸ Abschlussdiskussion

#### **Kalender**

für Lehrerinnen und Lehrer

#### **NIE WIEDER NOTENBÜCHER VERLIEREN!**

## **DIGITALE LEHRERKALENDER**

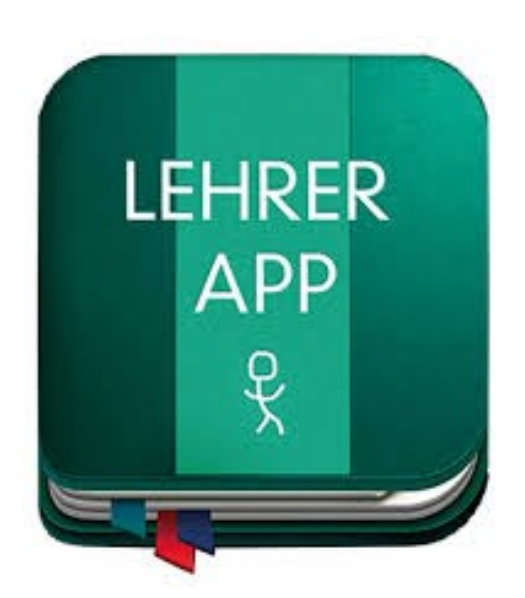

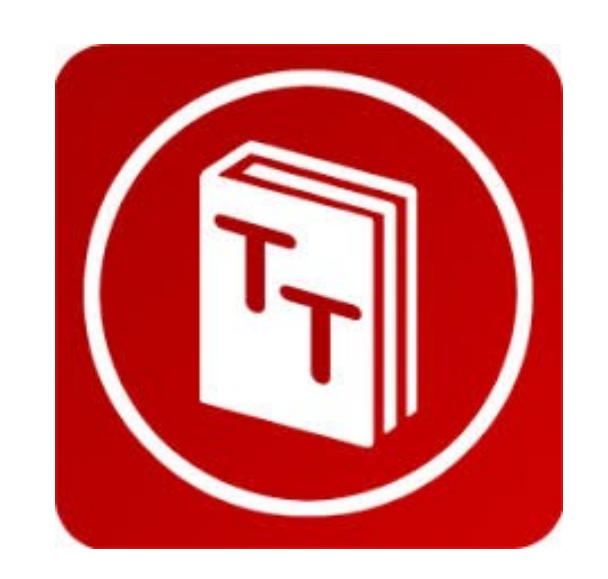

- 
- ▶ LehrerApp (noch kostenlos) ▶ TeacherTool (kostenpflichtig)

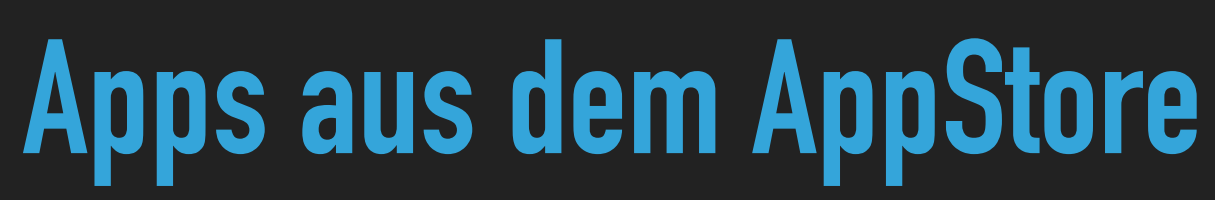

#### **APPS ZUR NOTEN- UND SCHÜLERVERWALTUNG**

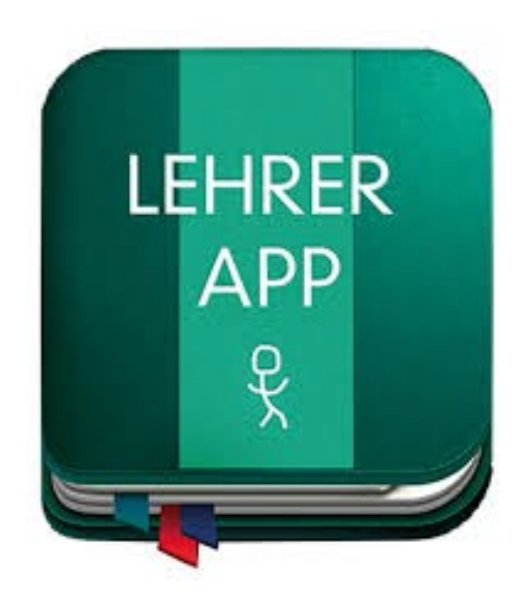

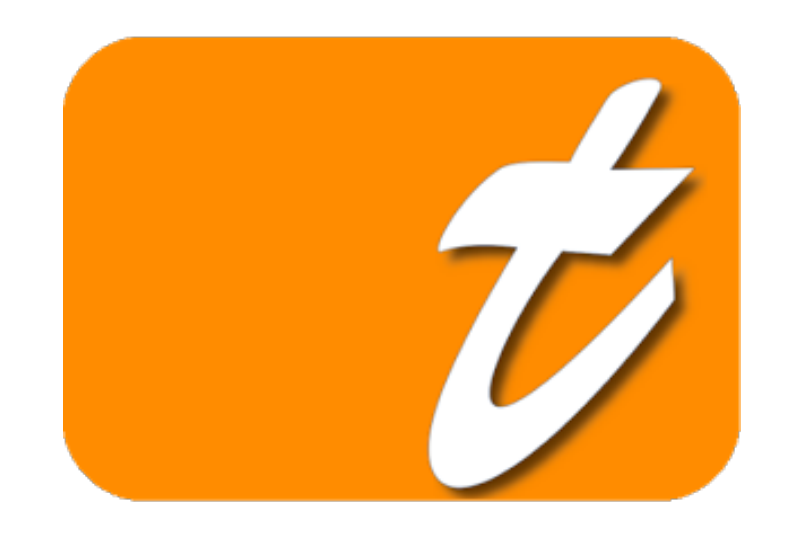

▶ LehrerApp (noch kostenlos) ▶ Tapucate (kostenpflichtig)

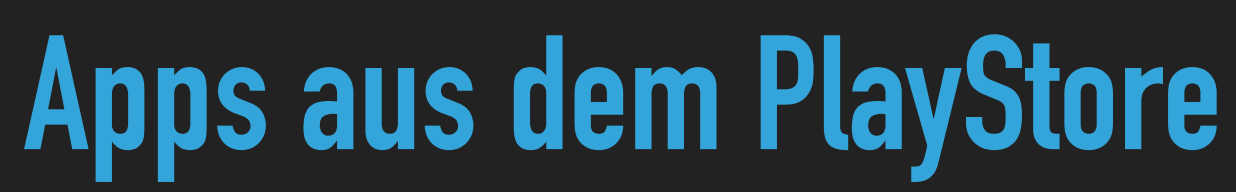

### **HINWEISE ZUM DATENSCHUTZ**

- ▸ Abklären der Verwendung der App mit dem Datenschutzbeauftragten
- ▸ Einholung des Einverständnis der Eltern vor allem für Fotos (schriftlich)
- ▸ Durchführen von regelmäßigen Back-Ups
- Löschen der Daten spätestens nach einem Jahr

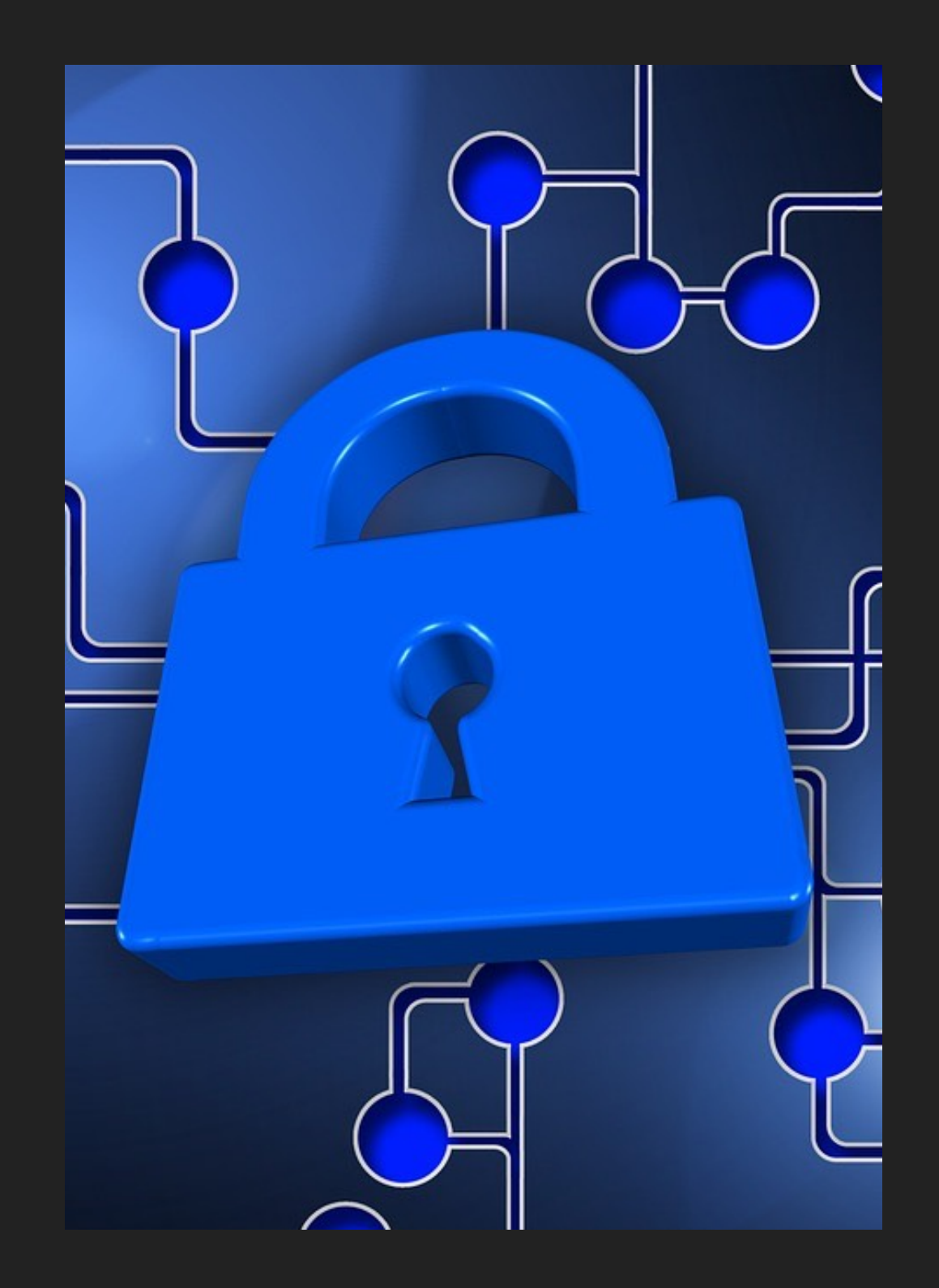

Weiterführender Link: [Beitrag zur digitalen Notenverwaltung auf dem Bildungsserver BW](https://www.lmz-bw.de/medienbildung/aktuelles/mediaculture-blog/blogeinzelansicht/2016/notenverwaltung-mit-smartphone-und-tablet.html)

# **NOTIEREN UND ORGANISIEREN**

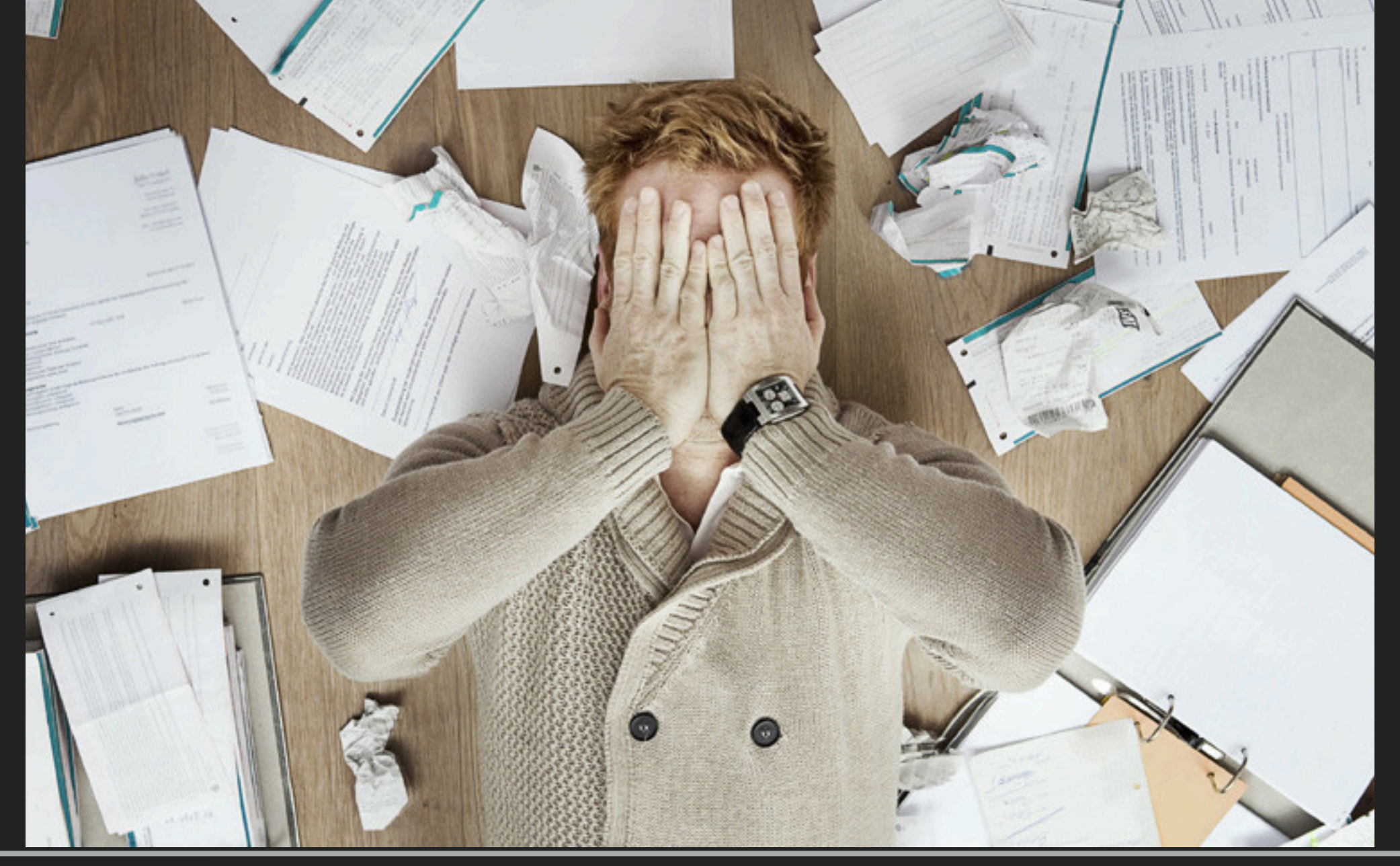

#### **ON-BOARD-FUNKTIONEN IHRES SMARTPHONES**

▸ Kalender

▸ Erinnerungsfunktion

▸ Notizen

#### ▸ Kamera

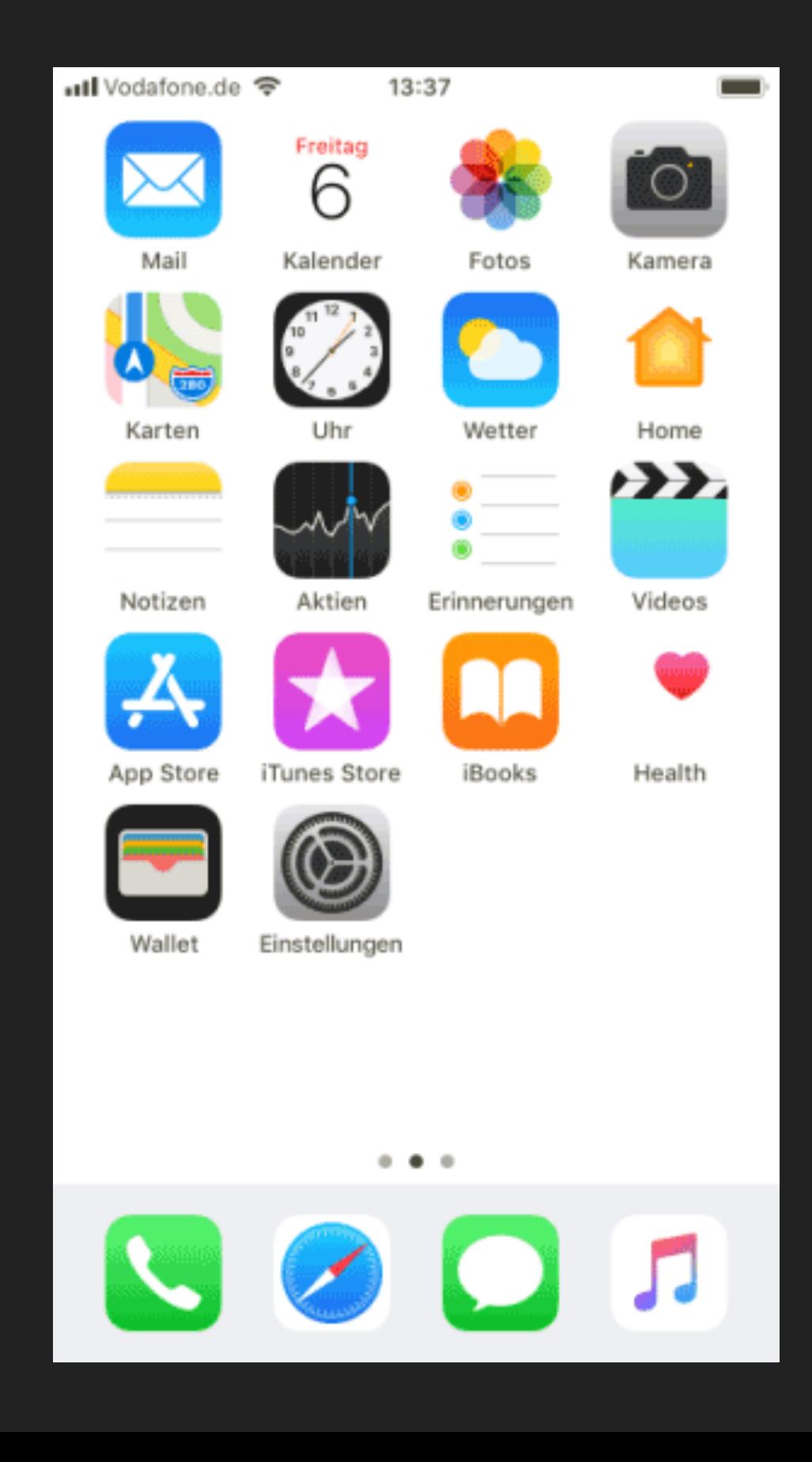

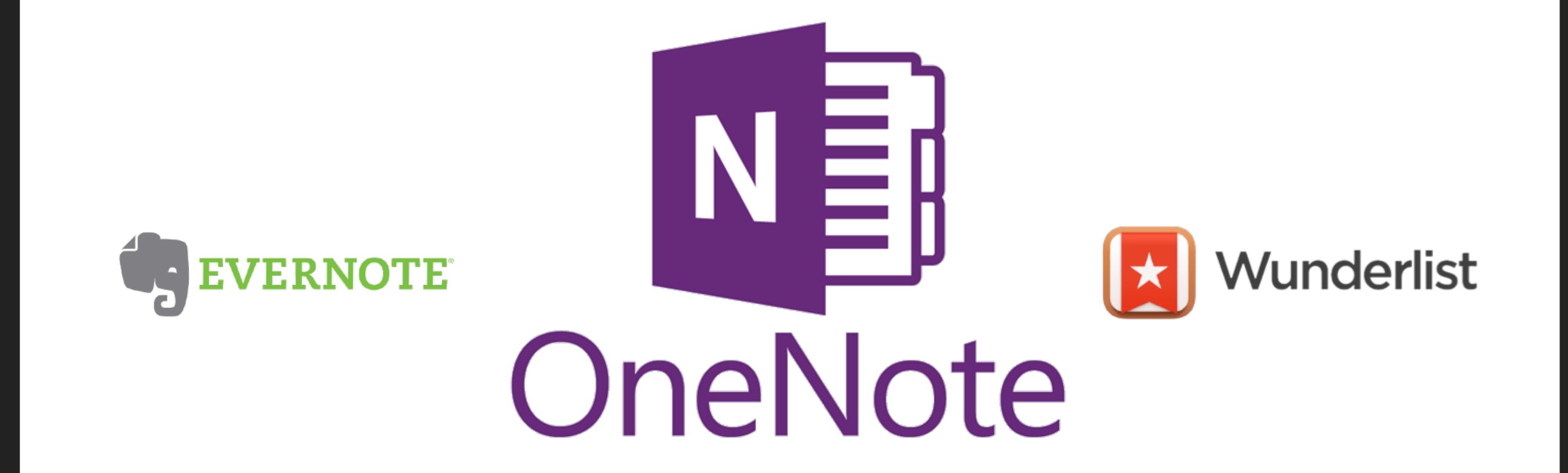

## **Apps zum Notieren und Organisieren**

## **VORTEILE VON ONENOTE**

- Bestandteil von MS Office
- Desktop-App für PC oder Mac zur einfachen Vorbereitung der Notizen
- ▸ Mobile Apps verfügbar für alle Plattformen und als Browser-Variante über msn.com
- Automatische Synchronisation
- ▸ Teilen von Notizen auch mit Schülern und Kollegen möglich

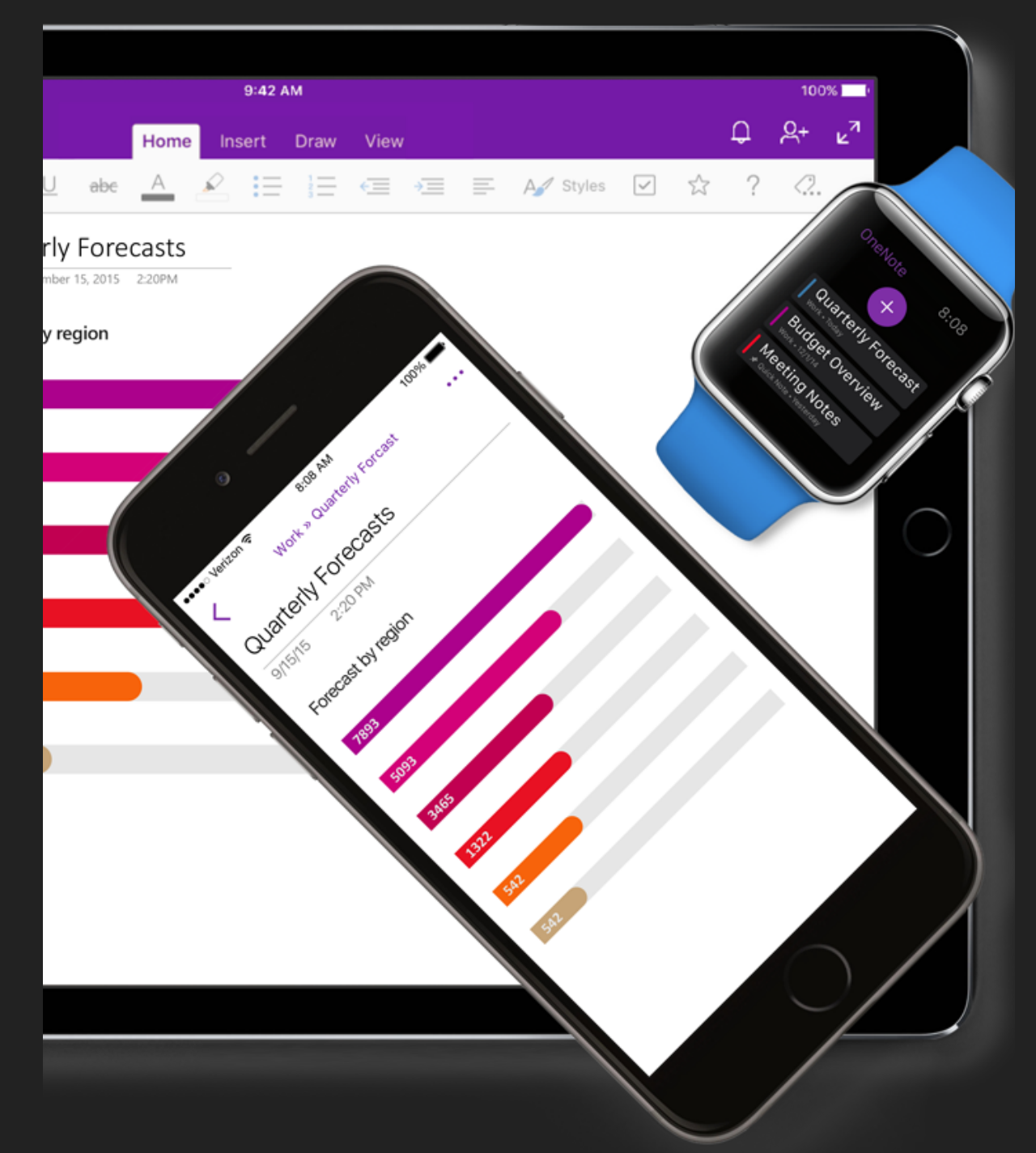

Weiterführender Link:<http://onenote-fuer-lehrer.de>

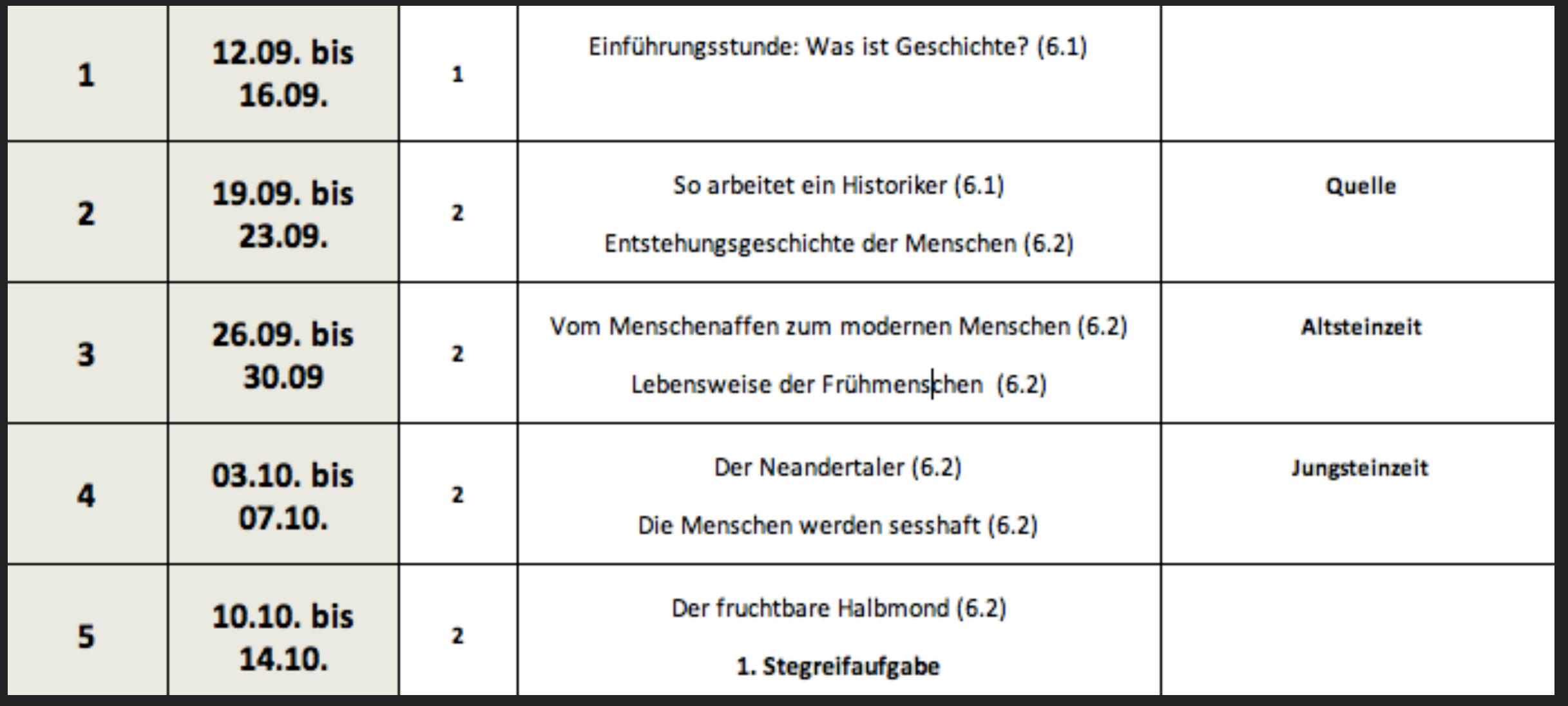

## **UNTERRICHT VORBEREITEN UND PLANEN**

#### **DIGITALER STANDARD - CLOUDCOMPUTING**

- ▸ Erstellung von Stoffverteilungsplänen, Sequenzplänen und Stundenverlaufsplänen mit Word oder Excel
- ▸ Speicherung von Unterrichtsmaterial in der Cloud (alle Daten überall abrufbar)
- z. B. Dropbox, OneDrive, GoogleDrive, iCloud, etc.
- ▸ Vorsicht: Keine Speicherung von schülerbezogenen Daten (Noten, Beurteilungen etc.)

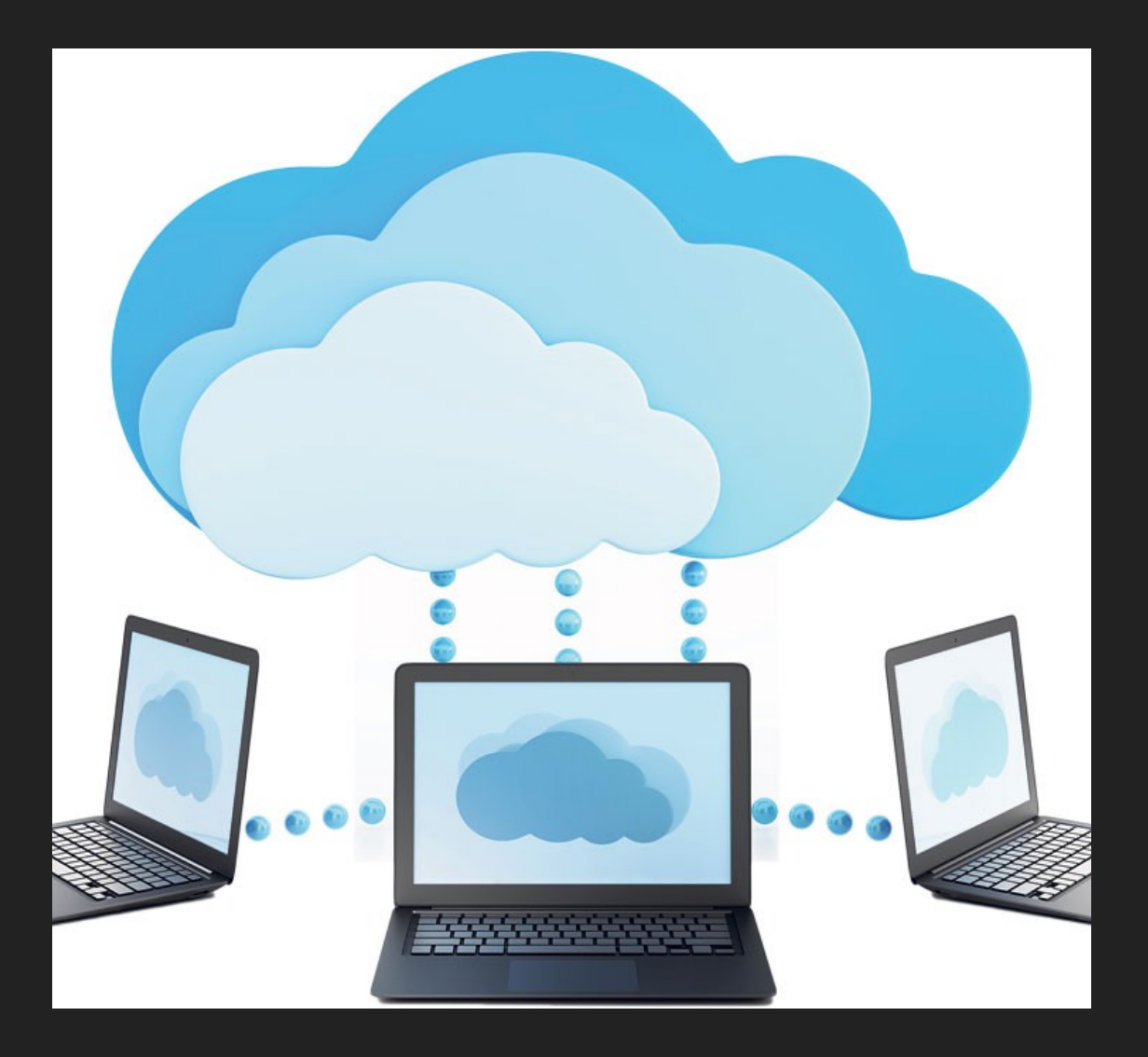

# **Mein Schulplan**

#### **Digitaler Unterrichtsplaner**

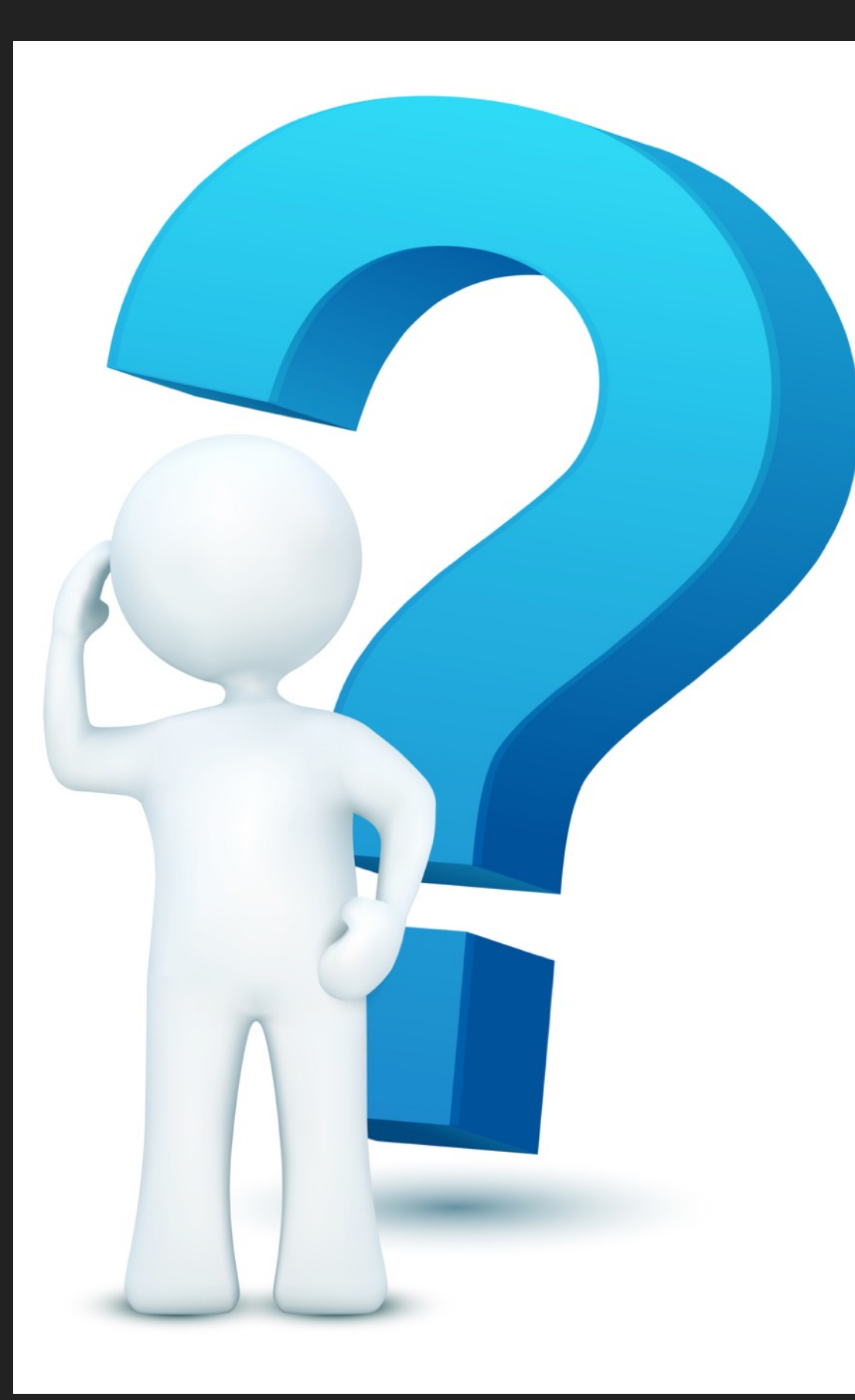

# **NOCH FRAGEN?**

#### **KONTAKT: [INFO@HERRAUBURGER.DE](mailto:info@herrauburger.de)**